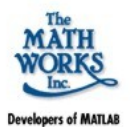

## MATLAB

# Fuzzy Logic Toolbox

2006. május 12.

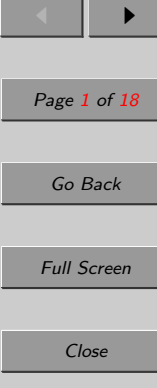

[Home Page](http://www.mathworks.com/products/fuzzylogic/)

**MATLAB** 

<span id="page-0-0"></span>**MATH BY** 

**Contents** 

JJ II

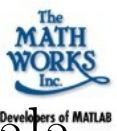

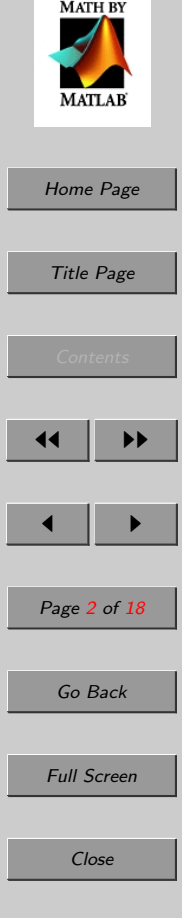

- Matlab:  $numerikus$  módszereken alapuló matematikai programcsomag, amit  $\alpha$ ltalános *mérnöki és matematikai* számításokhoz fejlesztettek ki.
- Toolbox: olyan beépülő modulok, amelyek kiterjesztik a MATLAB funkcionalitását egy–egy speciális matematikai illetve mérnöki területre.
- Fuzzy Logic Toolbox: a fuzzy alapú következtető rendszerek fejlesztését támogató toolbox.

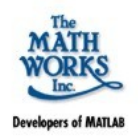

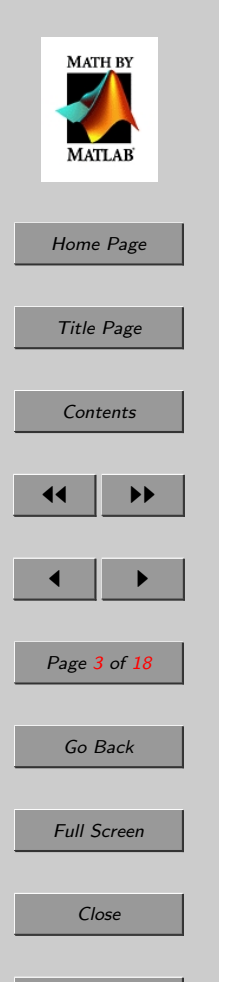

- $\bullet$  A Fuzzy Logic Toolbox (FLT) a MAT-LAB környezetre épülő függvények és eszközök gyűjteménye, amelyek a fuzzy logikán alapuló következtetési rendszerek létrehozását és fejlesztését segítik. Az FLT eszközök az alábbi kategóriákba sorolhatóak:
	- parancssori eszközök
	- grafikai–interaktív eszközök
	- SIMULINK blokkok és példák

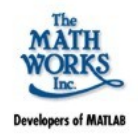

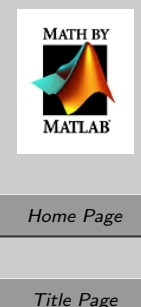

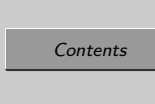

Fuzzy

System

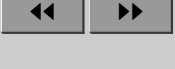

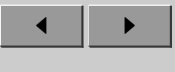

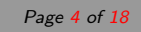

Go Back

**Full Screen** 

Close

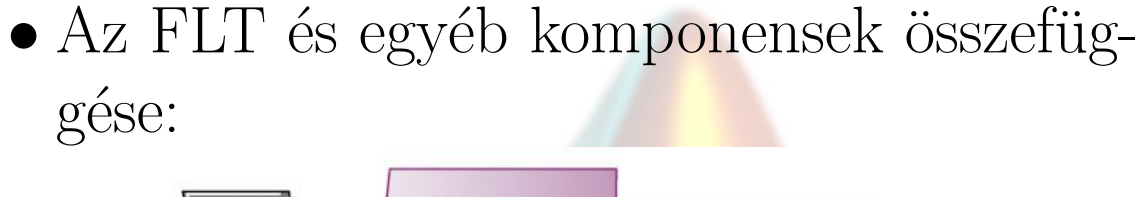

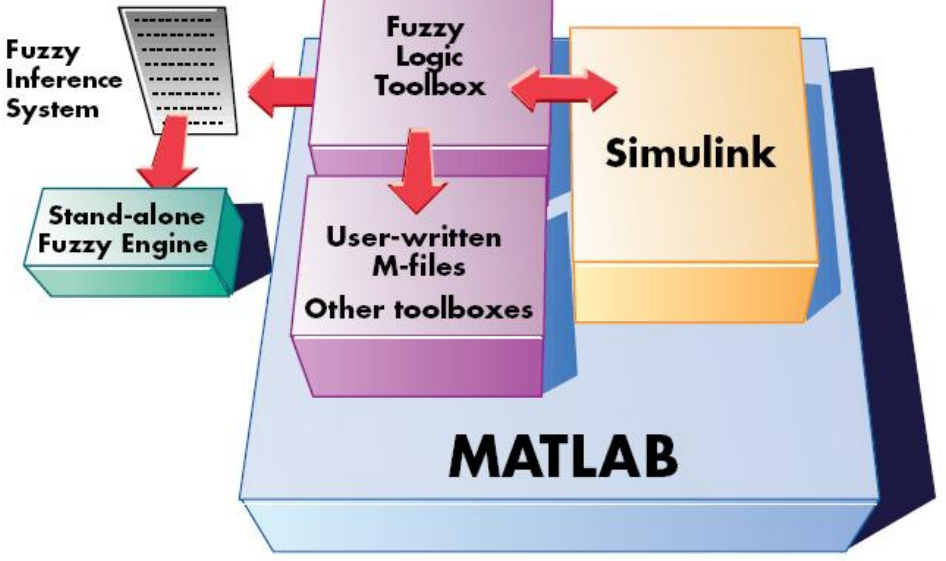

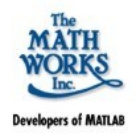

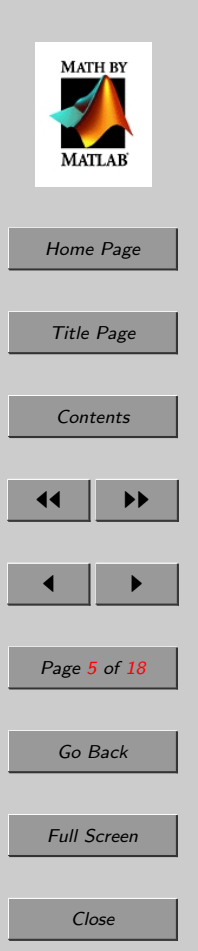

- $\bullet$  A fuzzy alapú következtető rendszerek működése:
	- 1. Bemenő adatok fuzzyifikálása. 2. Fuzzy operátorok alkalmazása. 3. Következtetés végrehajtása. 4. Aggregáció.
	- 5. Defuzzyfikálás.
	- Az FLT is ezeket a lépéseket hajtja végre a működés során.

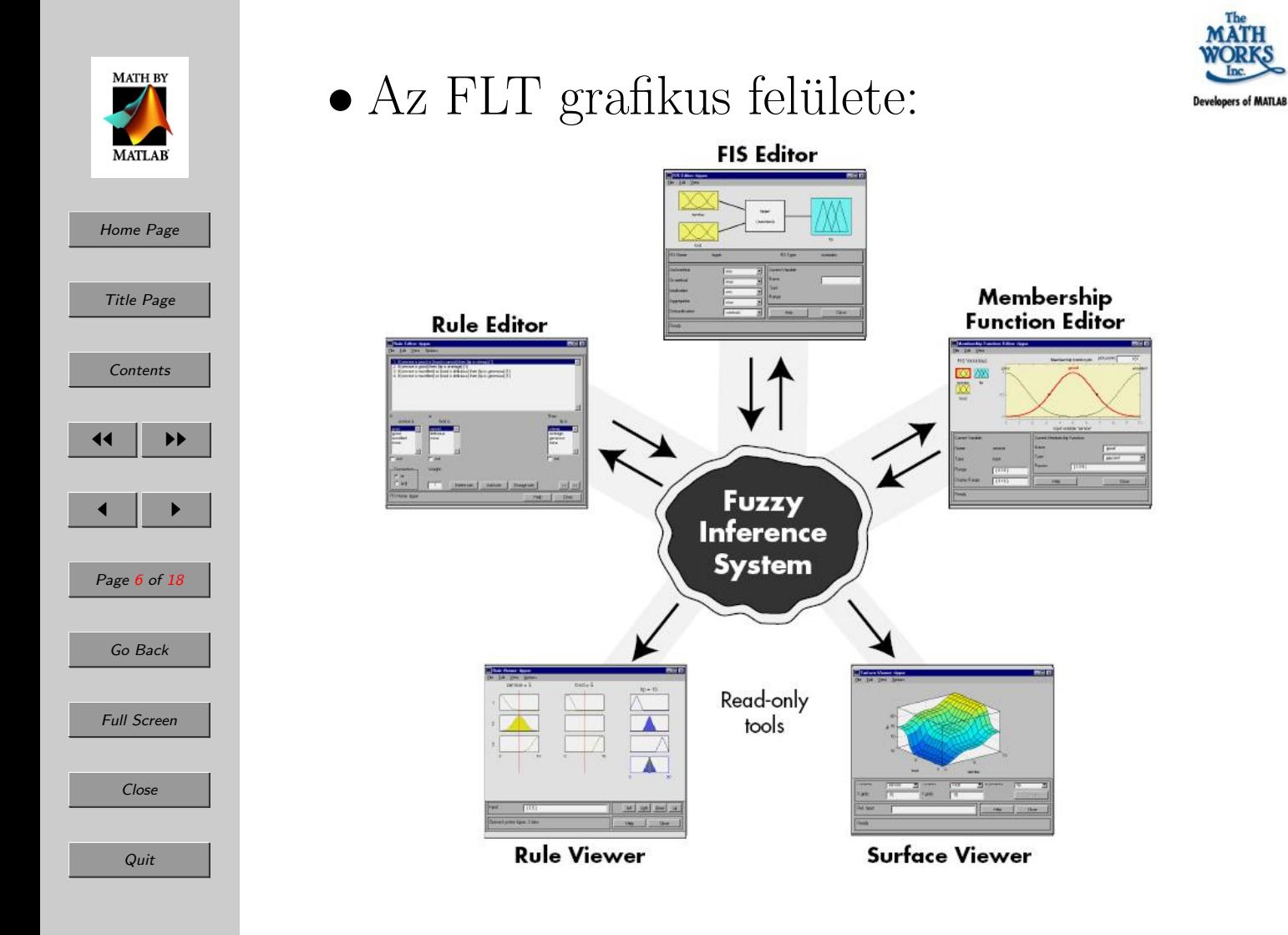

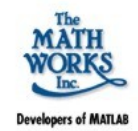

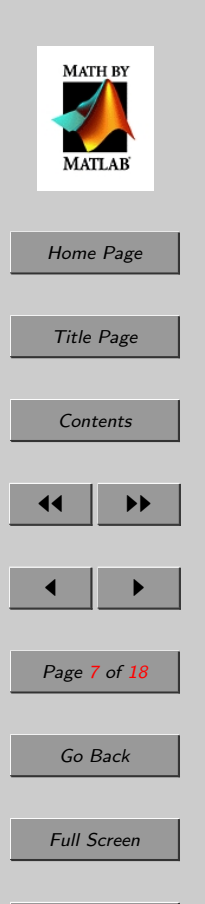

#### • A FIS editor:

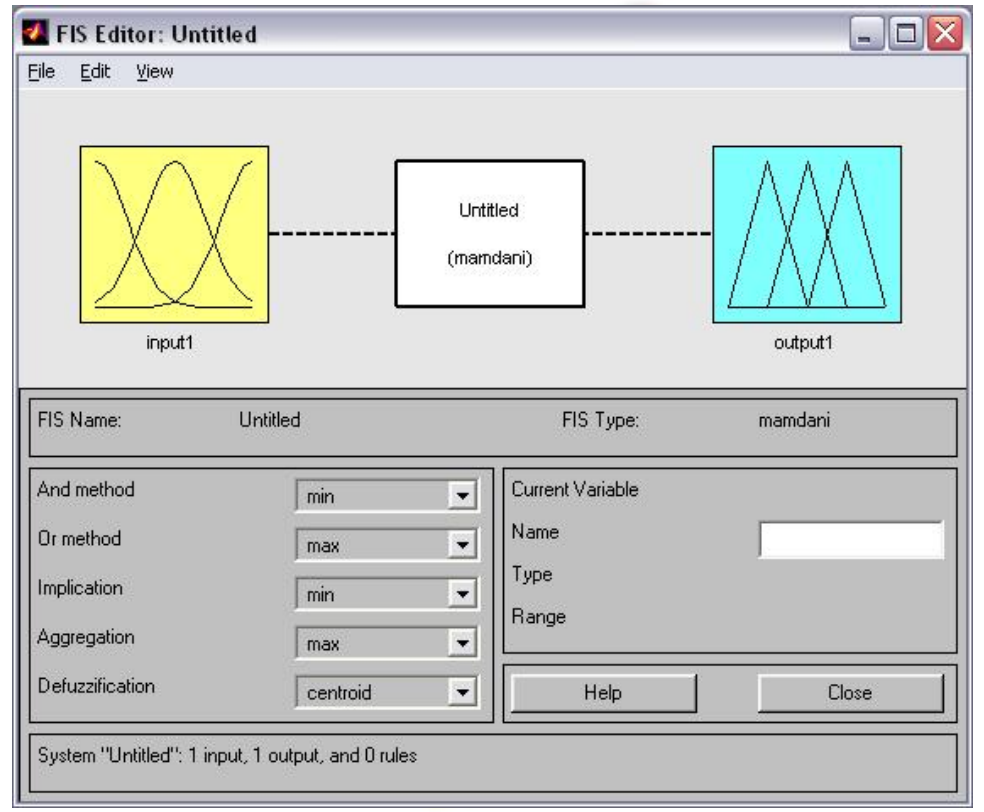

Quit

Close

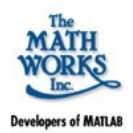

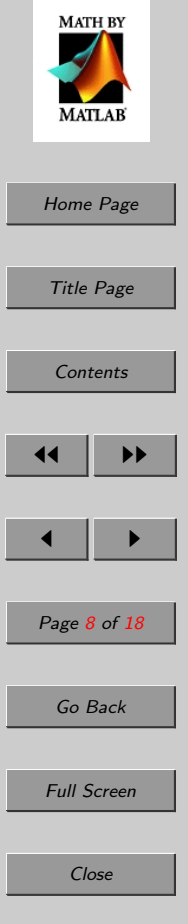

- Defuzzyifikációs műveletek:
	- cetroid (geometriai középpont módszer)
	- mom (maximumok közepe módszer)
	- som (Smallest Of Maximum)
	- $-$  lom (Largest Of Maximum)

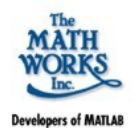

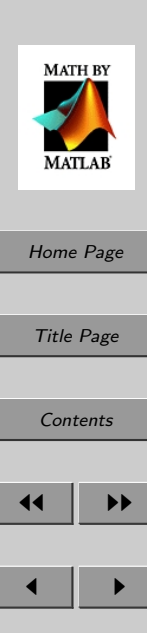

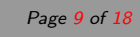

Full Screen

Close

### • A Membership Function Editor:

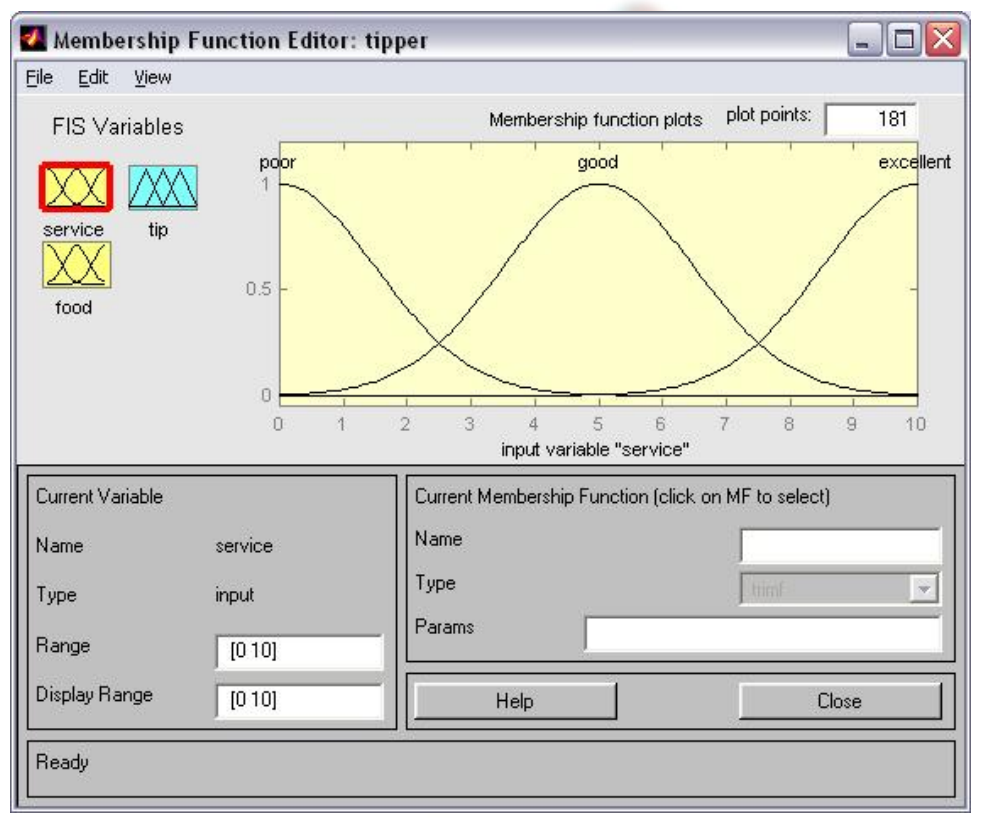

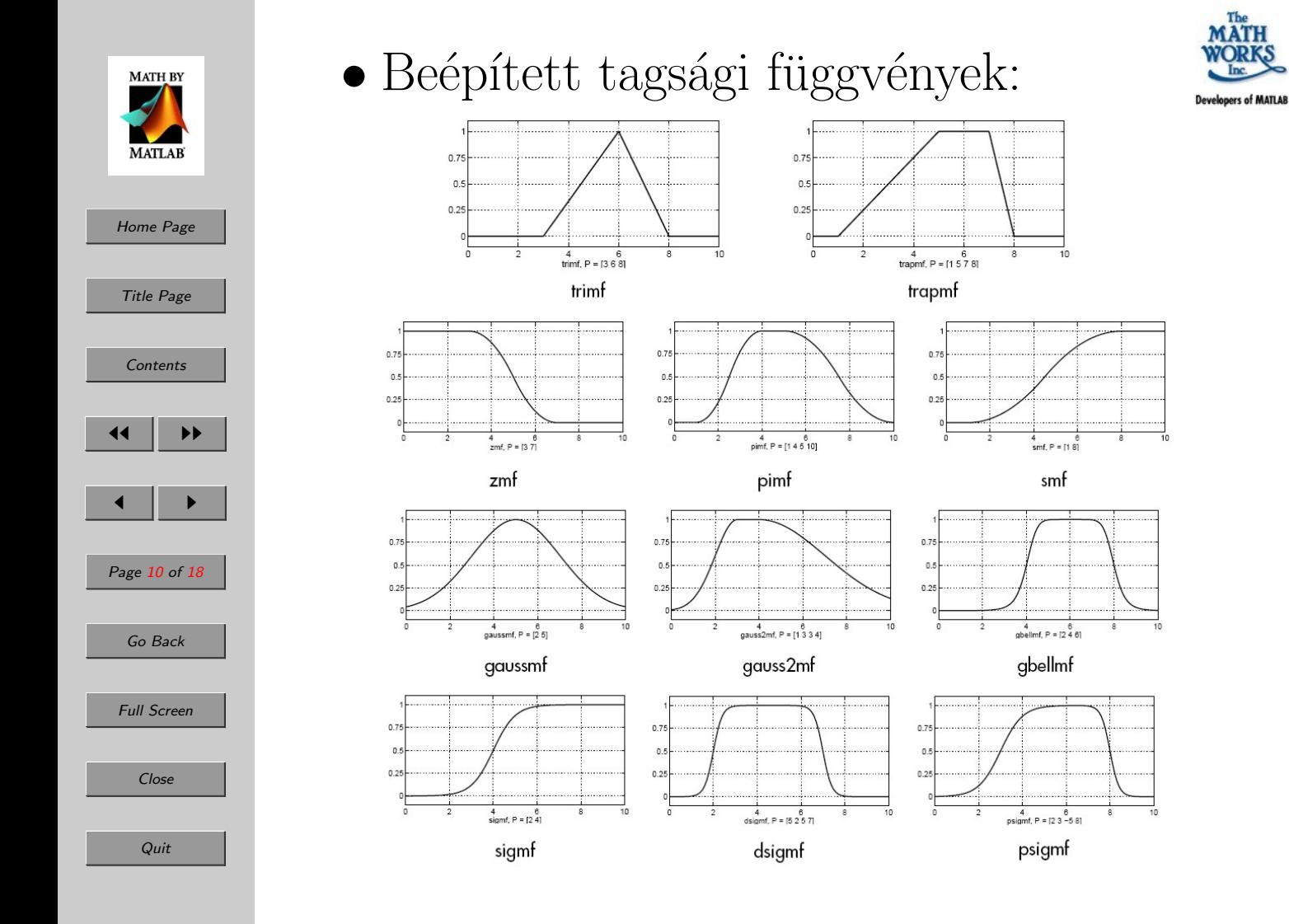

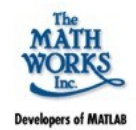

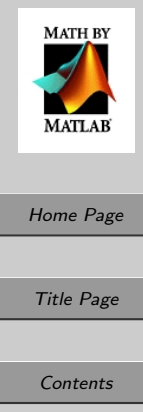

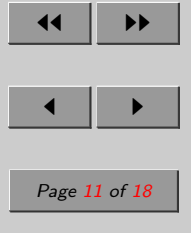

Full Screen

Close

• A Rule Editor:

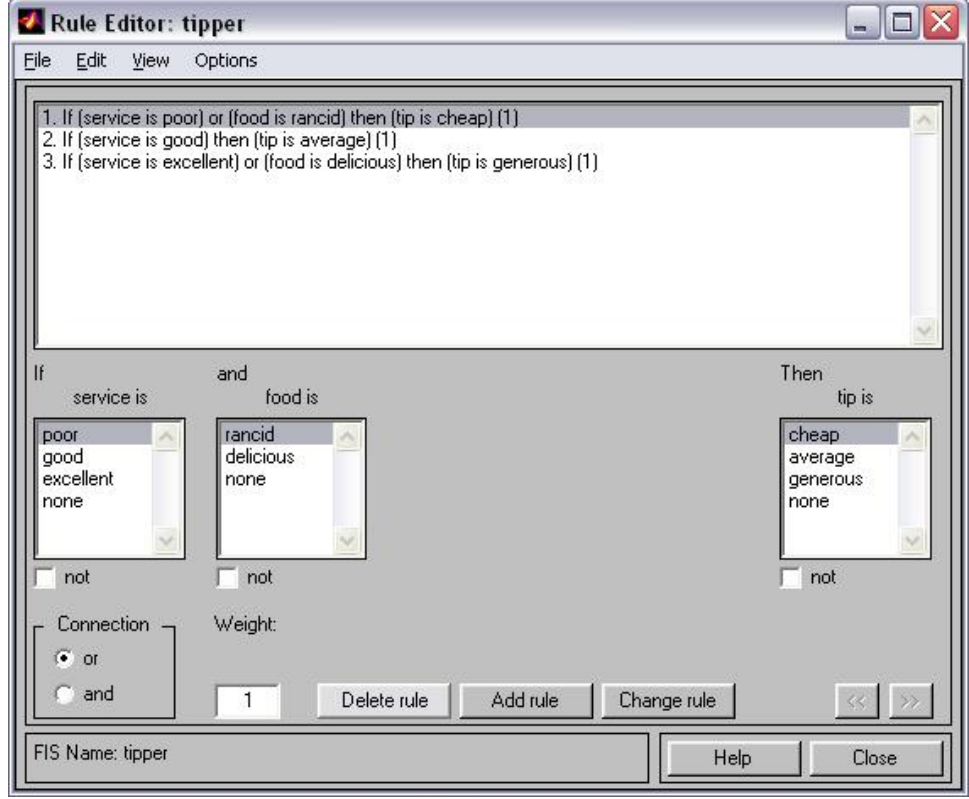

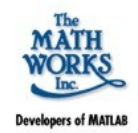

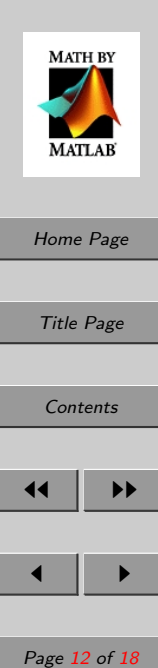

#### • A Rule Viewer:

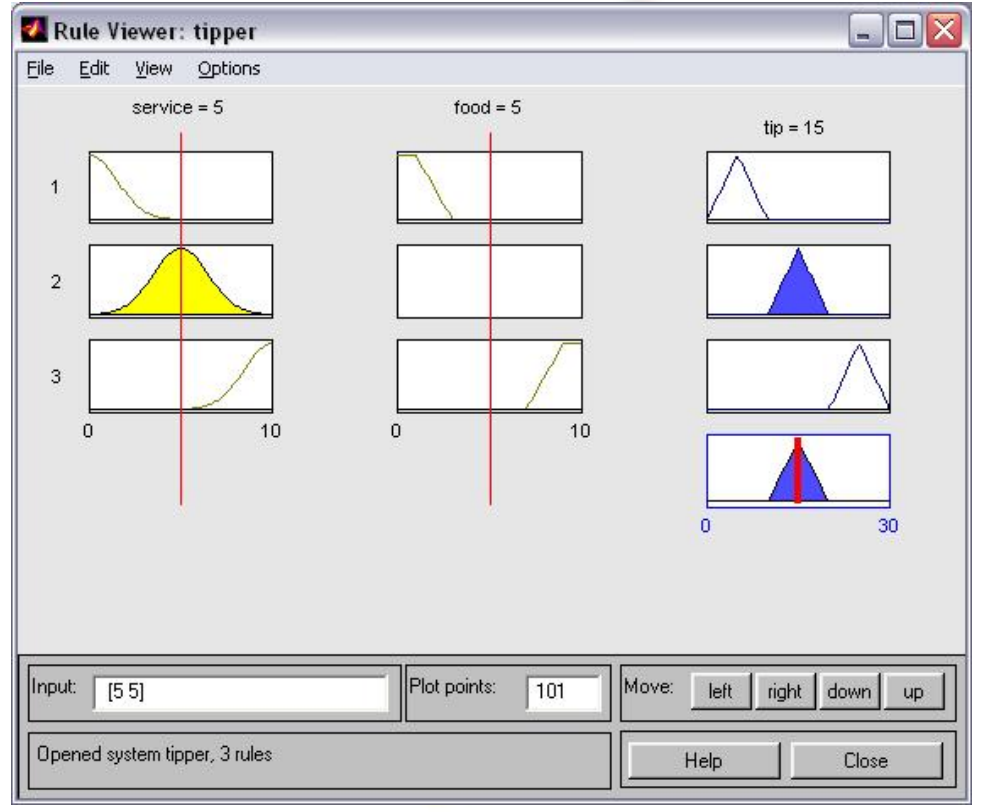

Quit

Go Back

Full Screen

Close

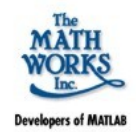

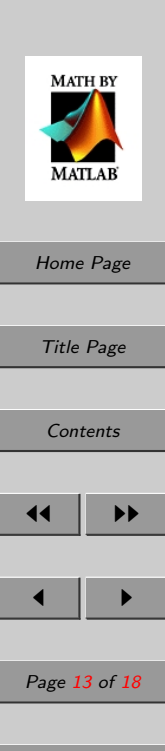

Full Screen

Close

• A Surface Viewer:

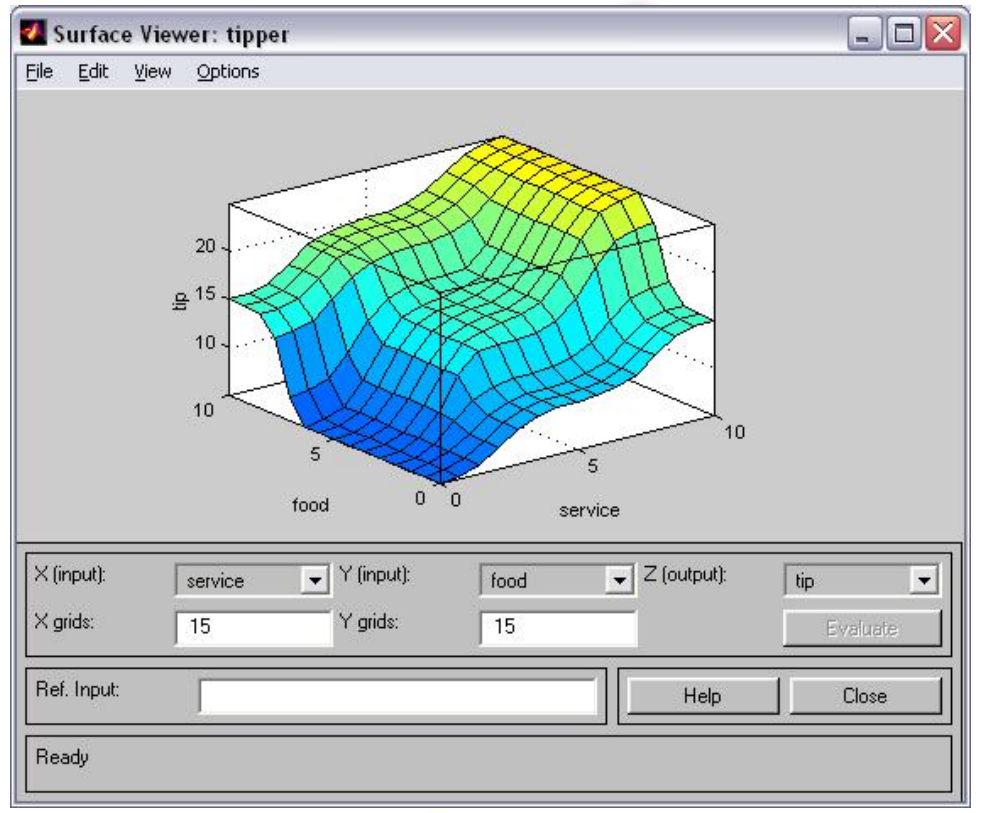

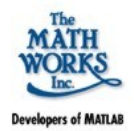

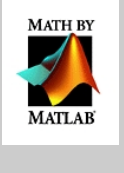

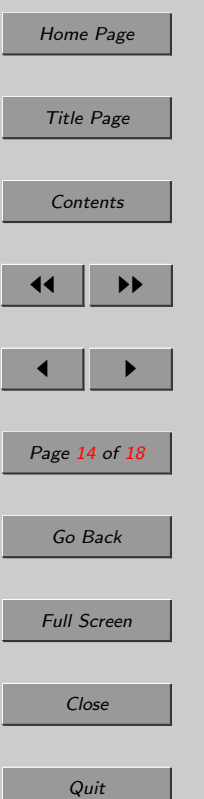

- $\bullet$  Elkészített rendszer tárolása:
	- fájlban
	- $-$  Matlab struktúraként
- $\bullet$  K<sup>et</sup> fontos parancs:
	- 1. fisvaltozo=readfis('filename') 2. output=evalfis(input, fisvaltozo)

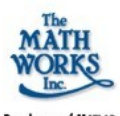

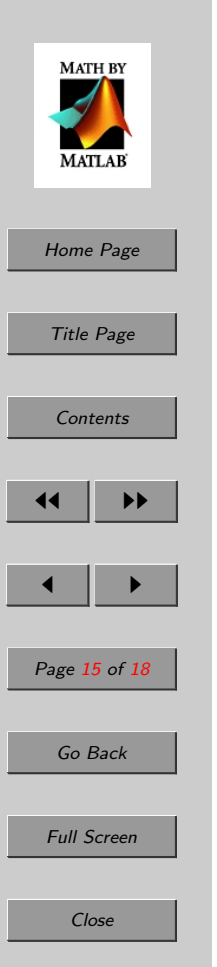

- Feladat: egy étteremben a minőséget két paraméterrel mérjük:
	- 1. Az étel minősége
	- 2. A kiszolgálás minősége
	- Mindkettőt egy 0–tól 10–ig terjedő skálán egy számértékkel jellemezzük. Készítsünk egy olyan fuzzy következtető rendszert, amely ezen két paraméter alapján tanácsot ad, hogy mennyi borravalót célszerű adni  $(5\%, 15\%, 25\%)$ .

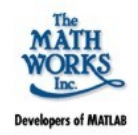

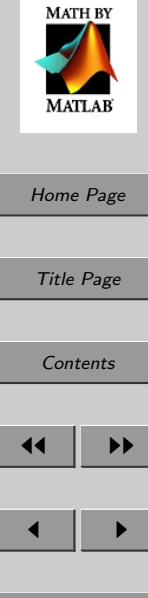

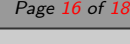

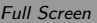

Close

- Használjuk az alábbi nyelvi változókat: 1. Az étel minősége: *ehetetlen*, *finom* 2. A kiszolgálás minősége: szegényes, jó,  $kiváló$ 
	- 3. Az adott borravaló: kevés, átlagos, bő $kezii$

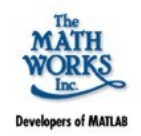

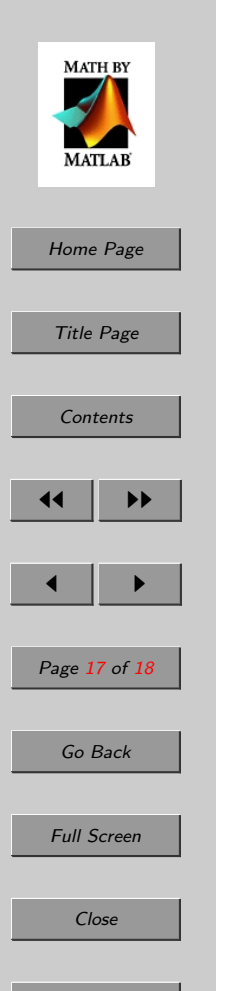

- $\bullet$  A szabályink, amelyek alapján döntést hozunk legyenek a következők:
	- 1. Ha az étel ehetetlen vagy a kiszolgálás szegényes, akkor a borravaló legyen kevés.
	- 2. Ha a kiszolgálás jó, akkor a borravaló legyen átlagos.
	- 3. Ha az étel finom vagy a kiszolgálás  $kiváló, akkor a borravaló legven bő$  $kezii$ .

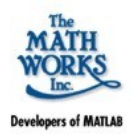

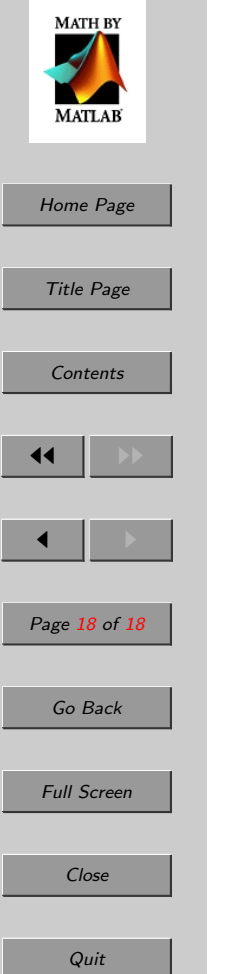

• A Fuzzy Logic Toolbox-ról bővebb információt a MATLAB súgójában, illetve a http://www.mathworks.com/ /products/fuzzylogic/ címen találhatunk.